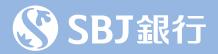

# SBJダイレクト ご利用ガイド -2022年6月版-

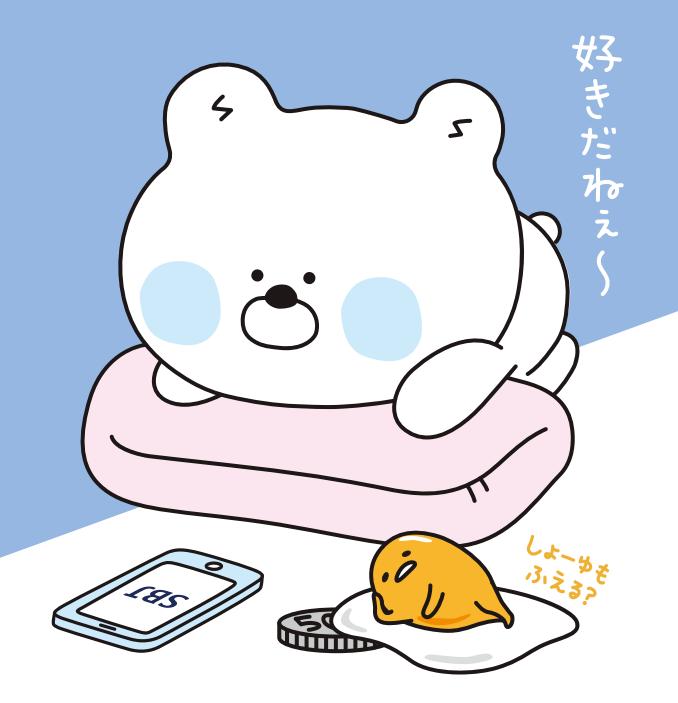

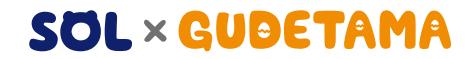

©2013, 2021 SANRIO CO., LTD. APPROVAL NO. G603100  $S/D \cdot G$ 

### SBJダイレクトについての詳細はコチラから!

http://sbjbank.co.jp/individual/direct.html

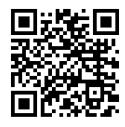

### SBJダイレクトご利用上の注意事項

- ●お申込み、ご利用いただける方は、日本国内に住所を有する 18歳以上の個人のお客さま(ご本人)にかぎらせていただき ます。ご契約はおひとりさま一契約とさせていただきます。
- ●海外からのご利用の場合、各国の法令、事情、その他の事由 により、取引または機能の一部をご利用いただけない場合が ございます。
- ●SBJダイレクトは、当行に円普通預金口座をお持ちの方がご 利用いただけます。
- ●原則非居住者の方はご利用いただけません。ただし次のいず れかの書類により住所・氏名・生年月日の確認ができる場合 はお申込みいただけます。
	- ・運転免許証・日本国政府の承認した外国政府または権限のある 国際機関の発行した書類
- ●ご利用時間・内容・金額等一部制限があるお取引がございま す。詳細は商品概要説明書をご覧ください。
- ●お申込時に出金登録口座をご登録いただきます。
- ●SBJダイレクトにログイン後、「環境設定」メニューよりEメール アドレスをご登録ください。ご登録がない場合、SBJダイレクト での出金情報等重要なご案内をお受取りいただけません。
- ●普通預金(円·外貨)はSBJダイレクトではご解約いただけま せん。
- ●SBJダイレクトでご開設された定期預金各種(円、外貨)、外貨 普通預金等は、「インターネット専用」預金となり、通帳は発行 いたしません。また、有通帳に変更することはできません。
- ●予告なくサービス内容·ご利用時間を変更する場合がござい ます。

#### ご利用環境

#### **●インターネットバンキング**

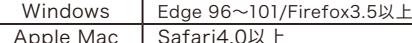

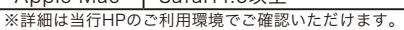

●スマートフォンバンキング

iPhone | iOS6.0以上 | Android | Android2.3以上

### SBJダイレクトについて

#### ご利用手数料

無料! SBJダイレクトご利用手数料 **0**<sup>円</sup>

SBJダイレクトは無料でご利用いただけます。 ※その他手数料に関しては別途定めによります。

#### お振込手数料

- ●他行宛 月5回まで無料(※) ●当行間 何回でも無料 ※ 月間無料回数を越えた場合、1回につき220円(税込)
	- ※ SBJプレミアクラブのお客さまには優待サービスがございます。 詳しくは当行ホームページ等でご確認ください。

#### セキュリティ

通信には、SSL暗号化通信方式を採用しております。自動ログアウト 機能や複数のパスワードでセキュリティも安心です。SBJダイレクト お申込時に下記SBJダイレクトカードもしくはトークンをお選びいた だきます。

#### SBJダイレクトカードについて

①お客さま番号 ログイン時に入力します。

②シリアルナンバー 初回ログイン時に入力します。

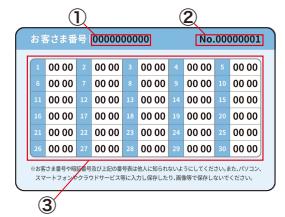

#### ③確認番号表

お取引いただく際に確認番号表にある指 定された4桁の確認番号を入力します。

### モバイルワンタイムパスワードについて

SBJ銀行モバイルアプリ上に、60秒ごとに異なる新しい使い捨て パスワードを作成するサービスです。SBJダイレクトカードまたは トークンからの切替はSBJ銀行モバイルアプリにて行ってくださ い。切替手数料は無料です。

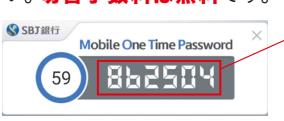

ワンタイムパスワード お取引時に入力します。

※詳しくはHP・SBJ銀行モバイルアプリ 〈ご利用ガイド〉をご確認ください。

### トークン(ワンタイムパスワード生成機)について

60秒ごとに異なる新しい使い捨てパスワードを作成するワンタ イムパスワード生成機です。

2

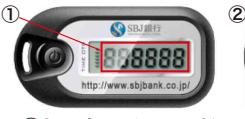

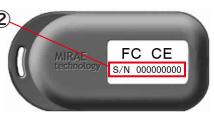

※新規発行は終了いたし ました。 再発行受付に関しまし ては2022年6月30日 をもって終了いたします。

①トークンパスワード 初回ログイン時および お取引時に入力します。

②シリアルナンバー 初回ログイン時に入力 します。

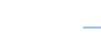

### インターネットバンキング • スマートフォン バンキング ■ ログイン方法

初回ログイン設定 パワワークとけっ

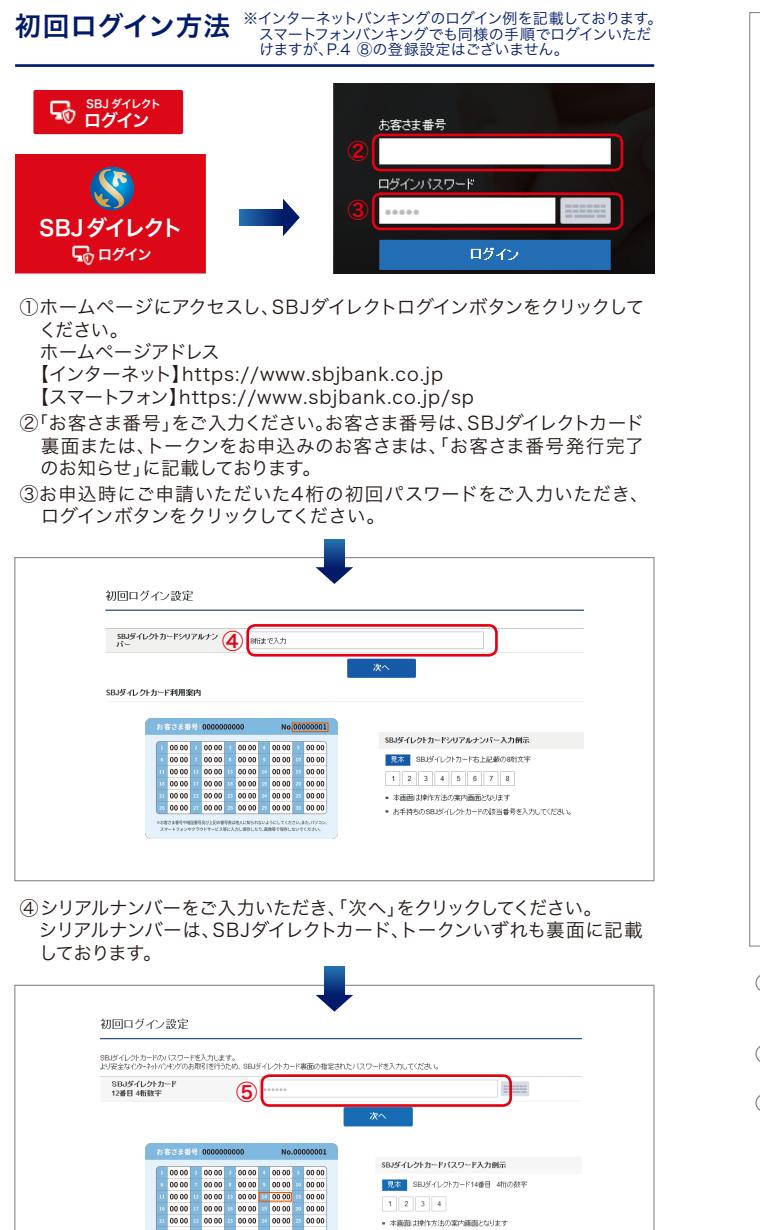

イメージ及びイメージ名入力  $+44 - 52$ セキュリティイメージ選 ⑥  $+4x-28$ ※半角英制は1-30文字、全角カナは1-10文字で入力してください。 セキュリティに関する質問の設定  $\sigma$ asks@kind  $\overline{\phantom{a}}$  $+ 98634$ 35 ※半角募制は2~30 文字、全角カナは2~10文字で入力してください。  $\sim$  week  $(4 - 7.34 + 1.0676) +$  $\overline{a}$  $\approx$ **CONTRACTORY ART AND LONGED AND CONTRACTOR**  $\sim$  sees. アルバイト等は1  $\blacksquare$  $\approx$ 半角英数は2~30 文字、全角カナは2~10文字で入力してくださ インターネットバンキング使用可能なPC端末として登録 -<br>インターネットバンキングを(田標中と)、不整備、主定、(ご自定: 動物中など \*PC登録名 80自宅·型元 1-2010年までは約2とマルコッペルは1200年に、日本時は1000年まで2010年まで ● 通常のインターネットパンキング使用PC端末として発熱を行わず、一時的に接続、主す。(公共規所など) ⑧ログインを、理由特定メラーザー発達メネ業スをPC情報発達加入運動空港をす。 バスワード  $\mathbf{Q}$ 現在のパスワード 変更後パスワード -<br>12桁の英字と数字の組み合わせ(大文字と小文字) お区別されます 202222 変更後パスワード確認 実面後パラワード電入力 ・アルファベットと数字を組み合わせた8例のバスワード入力してください。<br>・12月、特殊文字は提供できません。<br>- アルファベットの大文字と小文字、区別して記録されます。<br>- 一部した数字またはアルファベットは、5文字以上組み合わせることはできません。<br>- 例えど第一のバスワードを変更強のバスワードに試定することはできません。<br>- 現在ど第一のバスワードを変更強のバスワードに試定することはできません。

バスマークは、なりすましおよび唯々なガッライン犯罪からお客さをの大切な情報を保護するものです。バスマークはセキュリティイメージとセキュリティイメージを、質問で情感されています。<br>インターネットリンキングのログイン特に、お客さまごま人が設定したイメージ及びイメージの名称を確認することで、当サイトがフィッシングサイトではなく、SBU版行のインターネットリンキングで夜<br>ることを確認で安ます。

- ⑥「セキュリティイメージ選択」ボタンを押すとセキュリティイメージが表 示されます。お好きなイメージを1つ選び、そのイメージに名前をつけて ください。
- ⑦セキュリティ質問を選択していただき、その答えをご入力ください。(質 問は3つ設定ください)
- ⑧現在お使いのPCをインターネットバンキング利用端末としてご登録い ただくと、次回以降ログイン時のセキュリティ質問を省略できます。ご登 録いただく場合は「インターネットバンキング利用端末として登録しま す」にチェックを入れ、PC登録名をご入力ください。(「お客さまPC情報 管理」でPC登録を削除されますと、ログイン時にセキュリティ質問の答 えの入力が必要となります。)※本登録は、スマートフォンバンキングにはござい ません。
- ⑨[現在のパスワード]にお申込時にご申請いただいた初回パスワードをご 入力ください。[変更後パスワード]および[変更後パスワード確認]に新 しいパスワードをご入力ください。必要項目を全てご入力後、「確認」ボ タンをクリックいただくとログインできます。
- 3 ⑤SBJダイレクトカード裏面の確認番号表にある指定された4桁の番号 またはトークンパスワードをご入力いだたき、「次へ」をクリックして ください。

 $0000$ 

 $= 0000 = 0000 = 0000$ 

● 本面数は特性方法の変換面面となります。

■ お手持ちのSRING レクトロードの防当番受き入力してください。

### SBJ銀行モバイルアプリのご案内

SBJ銀行モバイルアプリでは、さらに便利に当行手続きをご利用 いただけます。

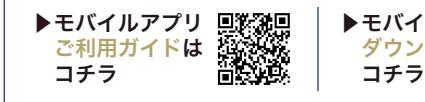

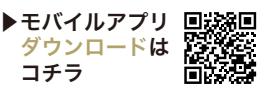

### 紛失・盗難にあったら

通帳・印鑑・キャッシュカード・SBJダイレクトカード・トークンを紛失 されたり、盗難に遭われた場合は、お取引店まですぐにご連絡くだ さい。お取引店の連絡先はホームページにてご確認いただけます。 営業時間外およびお取引店が本店のお客さまは下記までご連絡く ださい。

受付時間 24時間受付

## 0120-015-020(通話料無料)

受付時間 平日9:00 ~18:00

# 0120-015-017 (通話料無料)

### お問い合わせ先

SBJダイレクトに関するお問い合わせは、下記までご連絡ください。

受付時間 平日9:00 ~18:00

### 0120-015-017(通話料無料)

当行ホームページも是非ご覧ください https://www.sbibank.co.jp

上記フリーダイヤルは、IP電話等一部のお電話からはご利用いただけません。 ※ つながらない場合は恐れ入りますが、03-4560-8017(通話料有料 / 受付時間 平日 9:00~18:00)までご連絡ください。

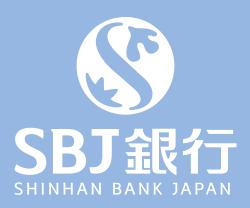

https://www.sbjbank.co.jp

5